## **Cyberduck Instructions**

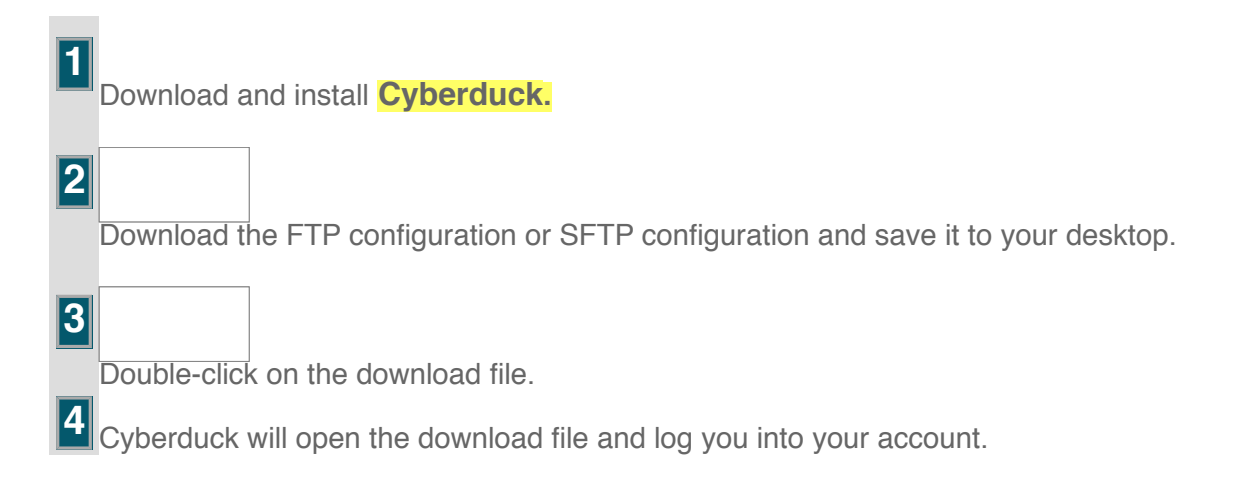

**NOTE:** Third-party products are subject to change due to circumstances beyond the system's control, which could render these instructions invalid.

## **FileZilla Instructions**

FTP client:

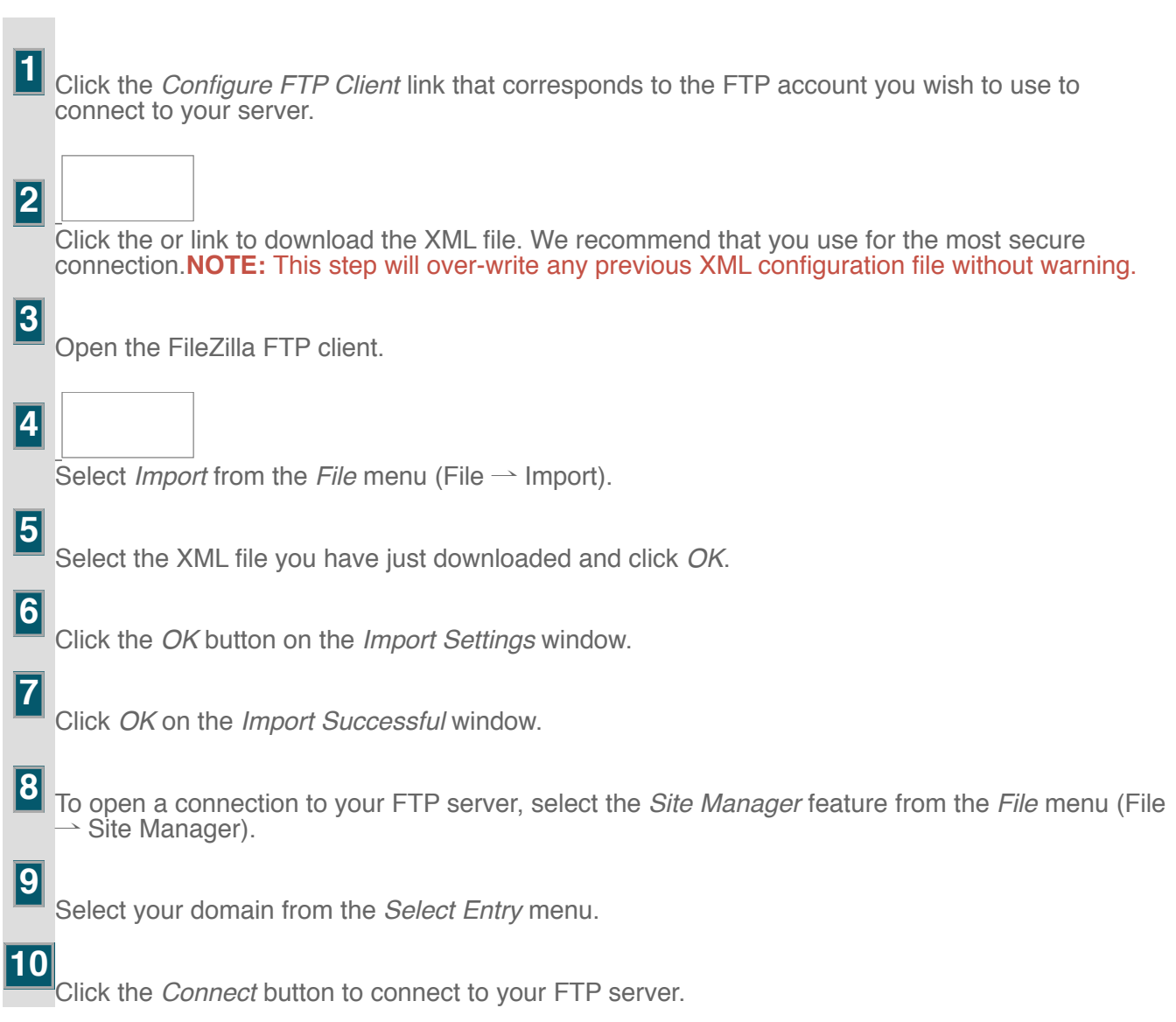

When you configure FileZilla, you will download an XML file and import it to your FileZilla client. To configure the FileZilla

**NOTE:** Third-party products are subject to change due to circumstances beyond the system's control, which could render these instructions invalid.

## **Core FTP Instructions**

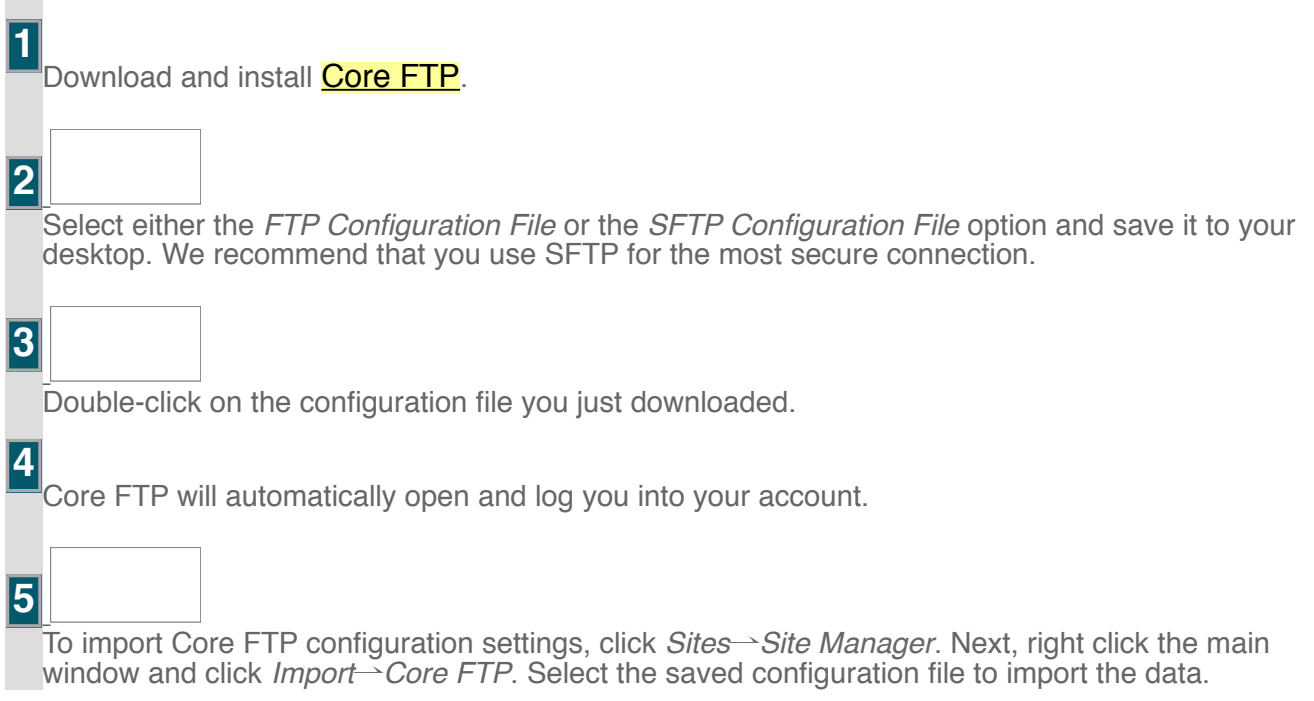

**NOTE:** Third-party products are subject to change due to circumstances beyond the system's control, which could render these instructions invalid.